## X86 Review Process Layout, ISA, etc.

CS642: **Computer Security** 

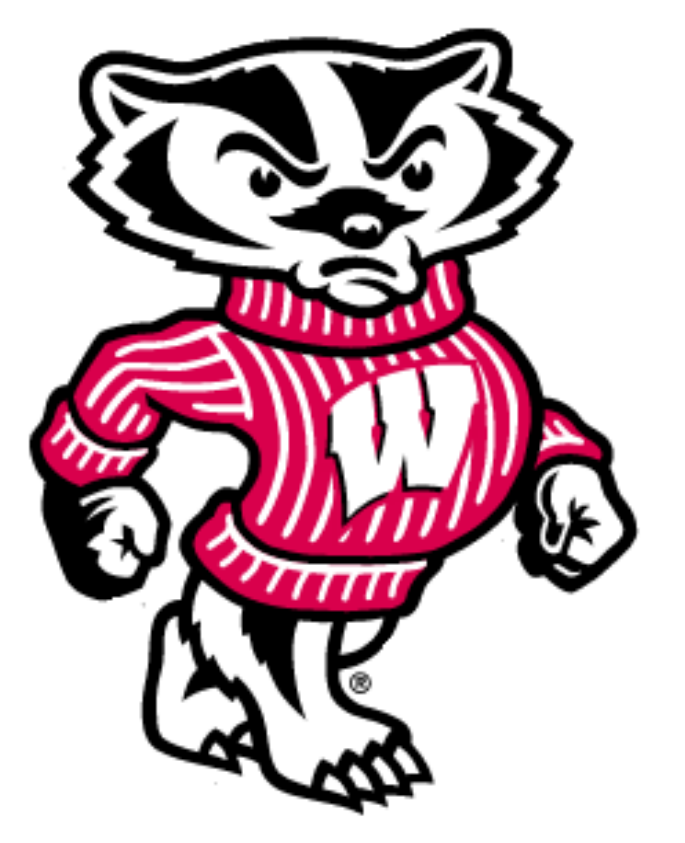

## Drew Davidson davidson@cs.wisc.edu

## From Last Week

- ACL-based permissions (UNIX style)
	- $-$  Read, Write, eXecute can be restricted on users and groups
	- $-$  Processes (usually) run with the permissions of the invoking user
- Example:

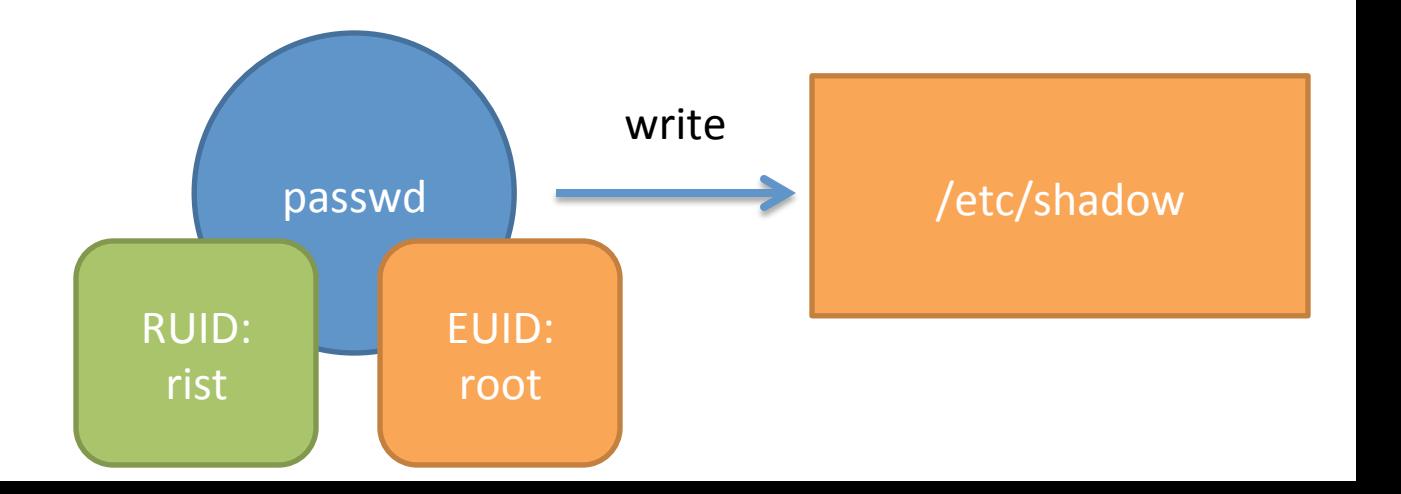

# Processes are the front line of system security

- Control a process and you get the privileges of its UID
- So how do you control a process?
	- $-$  Send specially formed input to process

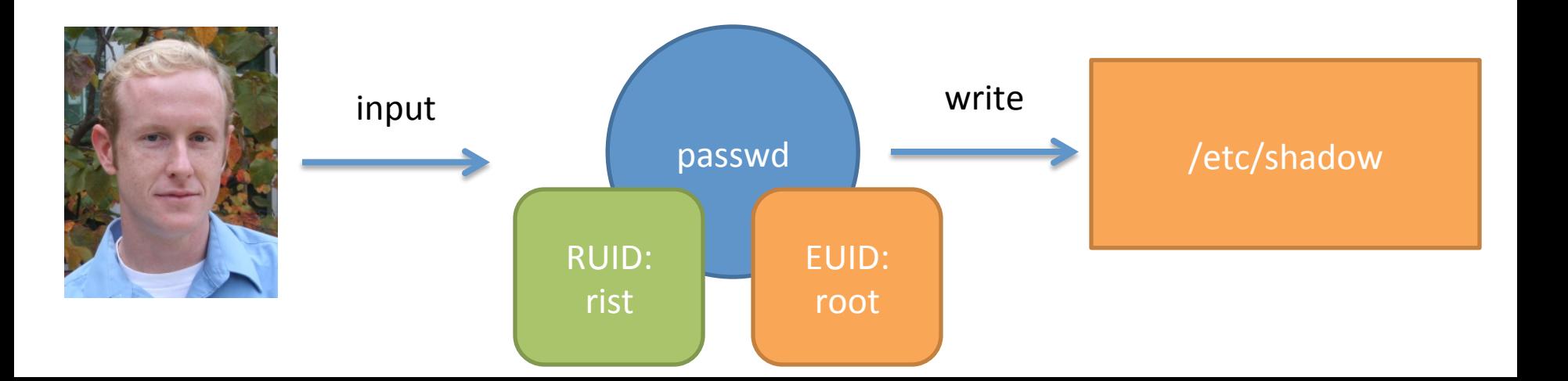

# Roadmap

• Today 

– Enough x86 to understand (some) process vulnerabilities

- Next Time
	- $-$  Live demo of an attack
	- $-$  How such attacks occur

#### Why do we need to look at assembly?

"WYSINWYX: What you see is not what you eXecute" *[Balakrishnan and Reps TOPLAS 2010]* 

Vulnerabilities exploited in this form

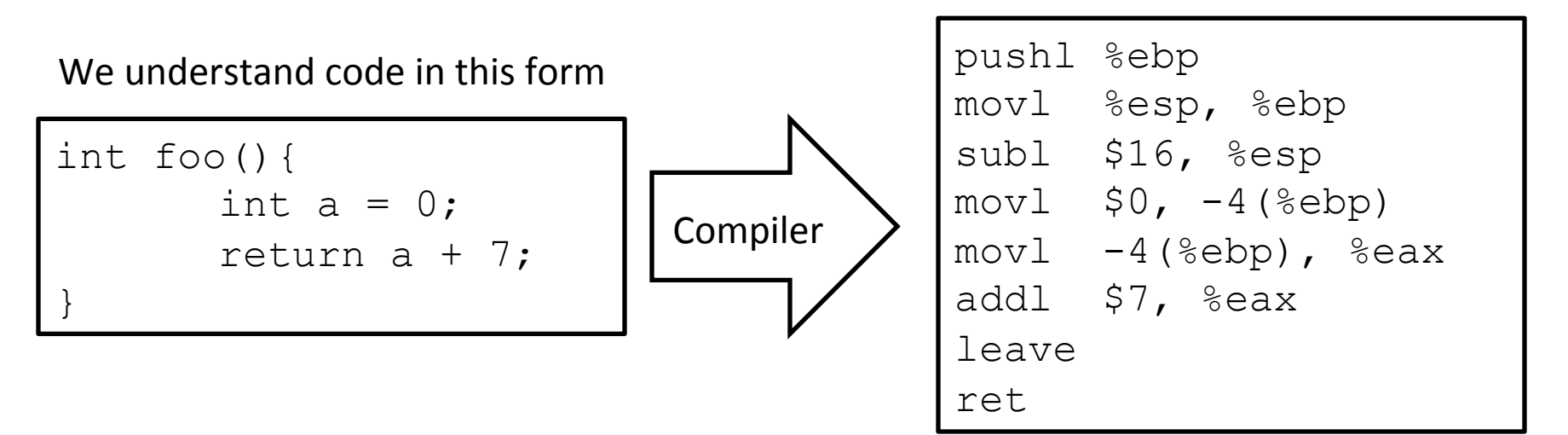

# x86: Popular but crazy

- CISC (complex instruction set computing)  $-$  Over 100 distinct opcodes in the set
- Register poor
	- Only 8 registers of 32-bits, only 6 are generalpurpose
- Variable-length instructions
- Built of many backwards-compatible revisions
	- Many security problems preventable… in hindsight

## A Little History

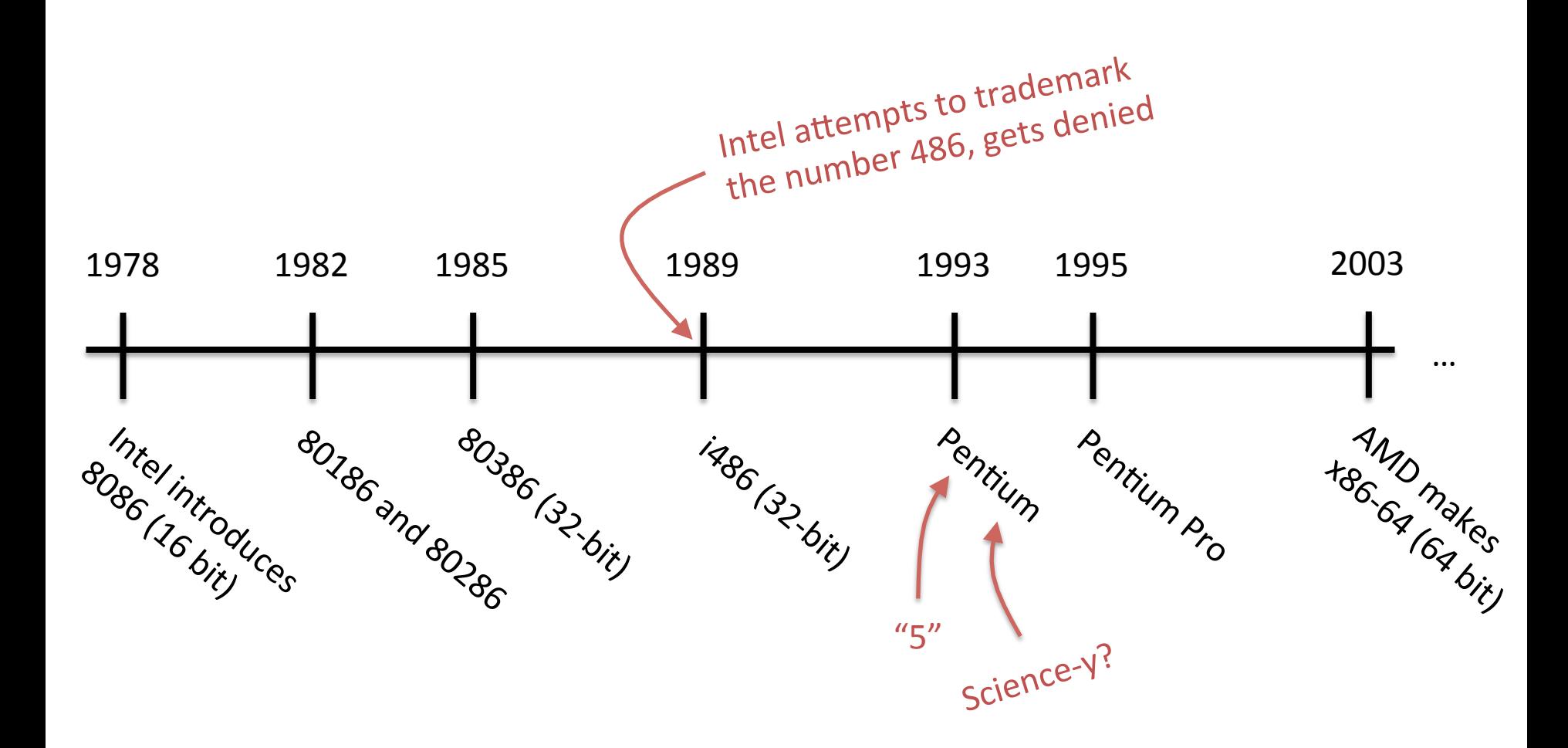

# Process memory layout

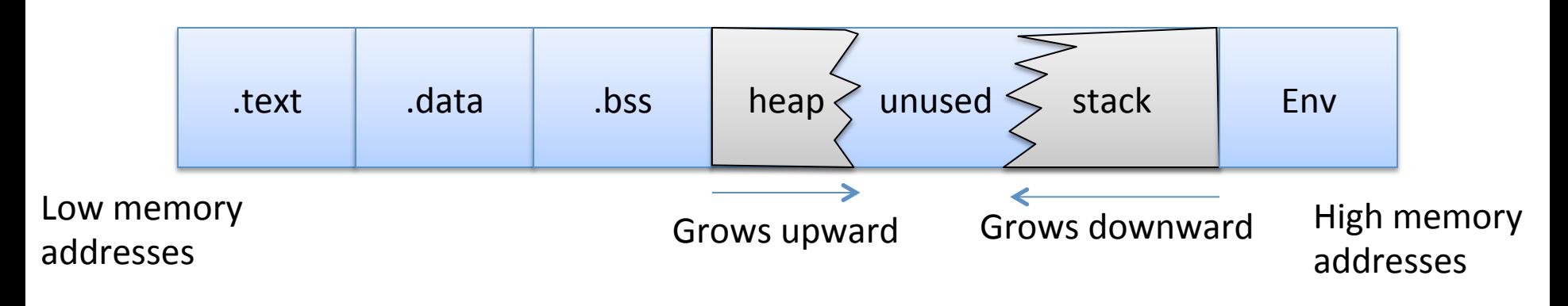

- .text
	- Machine code of executable

.data 

 $-$  Global initialized variables

.bss

 $-$  Below Stack Section global uninitialized variables 

heap 

– Dynamic variables 

stack 

- Local variables
- $-$  Function call data

Env

- $-$  Environment variables
- Program arguments

#### Registers

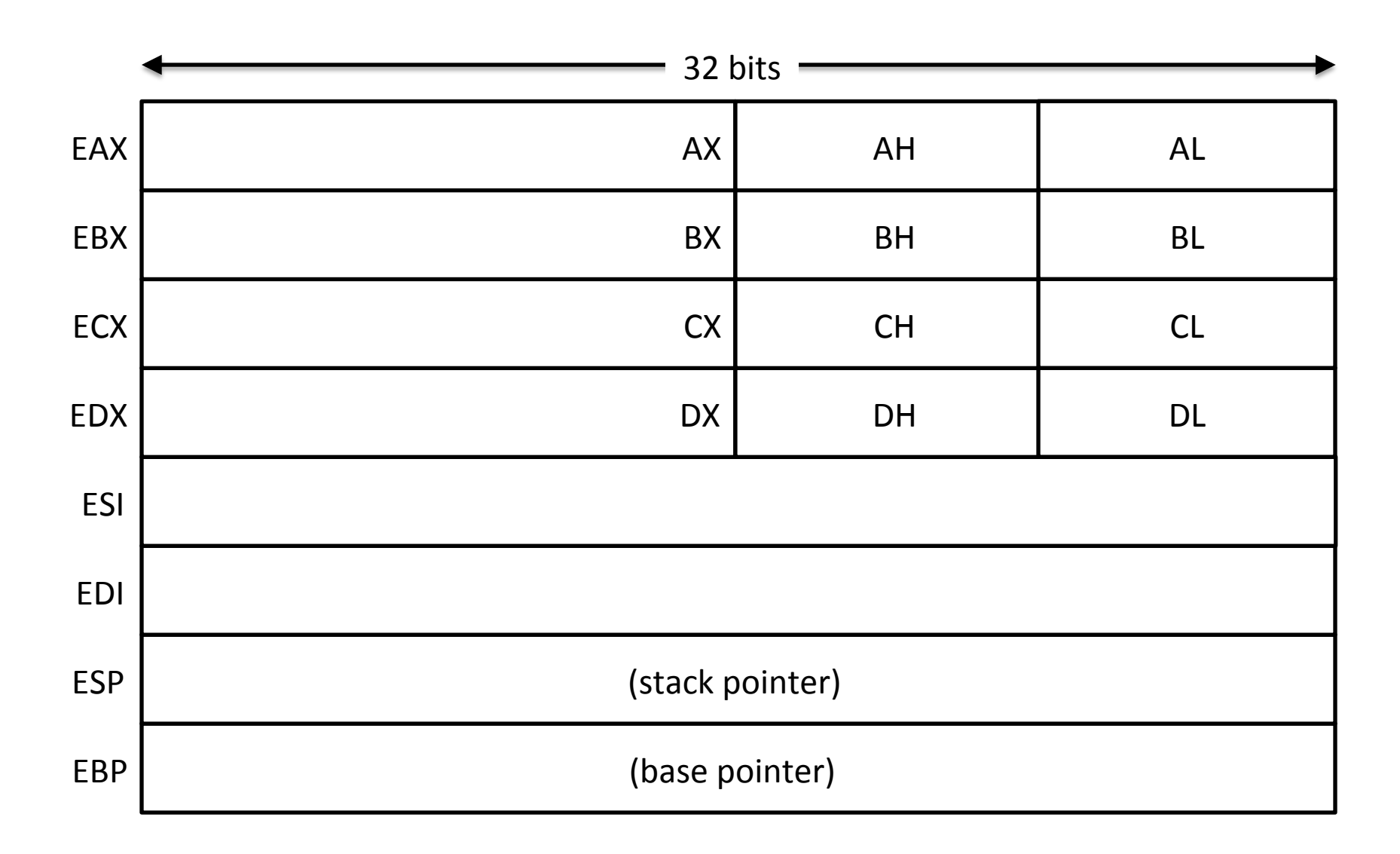

# Instruction Syntax

subl  $$16, %ebx$ 

movl (%eax), %ebx

- Examples: Instruction ends with data length
	- opcode, src, dst
	- Constants preceded  $by$ \$
	- Registers preceded by  $\%$
	- Indirection uses ()

## Register Instructions: sub

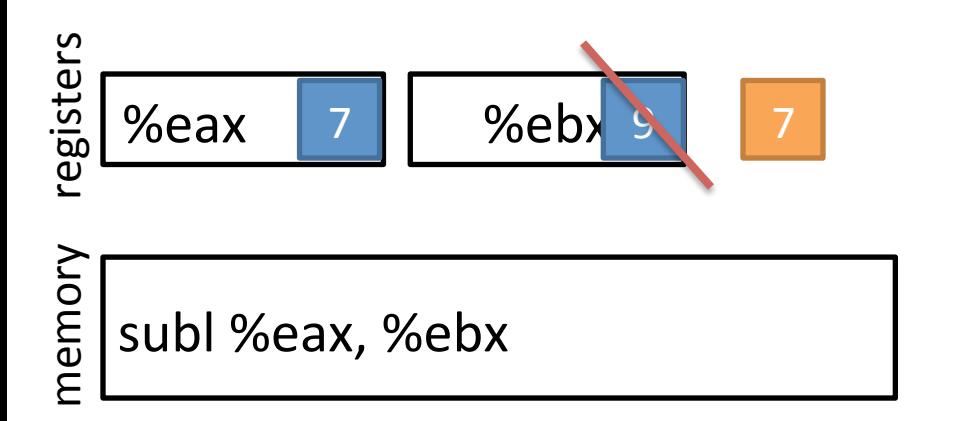

Subtract from a register value

# The Stack

- Local storage
	- Good place to keep data that doesn't fit into registers
- Grows from high addresses towards low addreses

# Frame Instructions: push

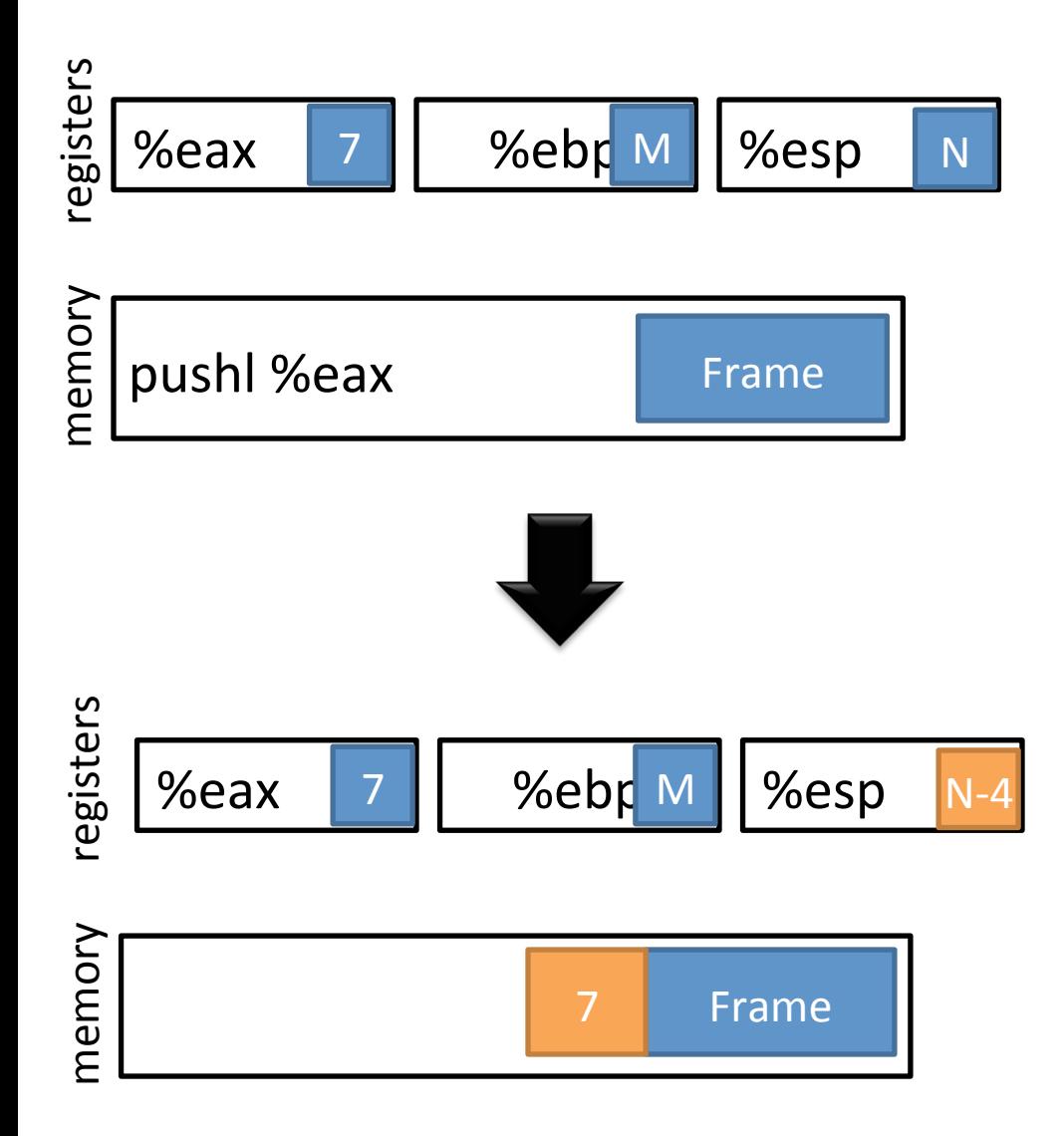

- Put a value on the stack
	- Pull from register
	- $-$  Value goes to %esp
	- Subtract from %esp
- Example:
	- **pushl %eax**

# Frame Instructions: pop

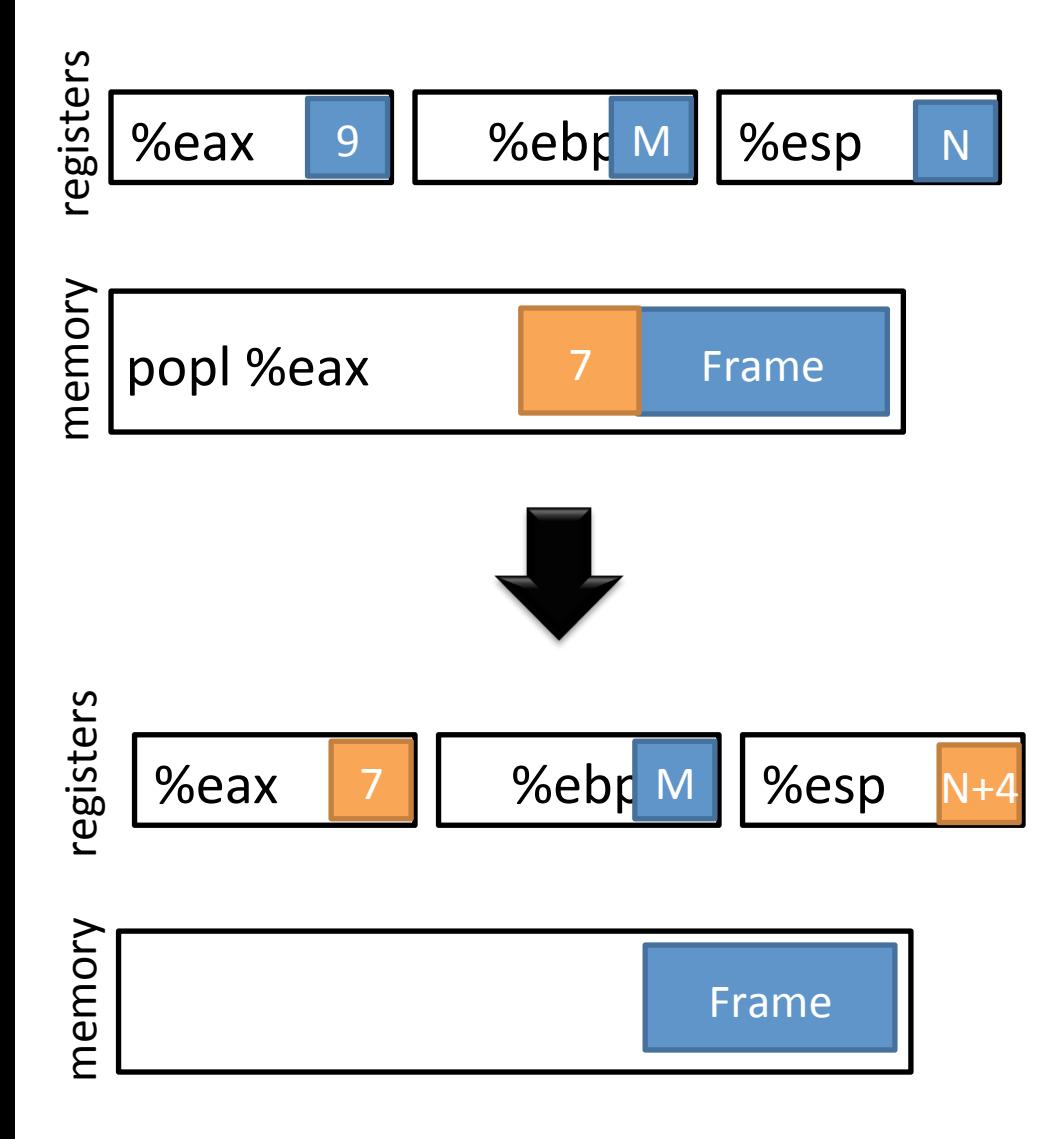

- Take a value from the stack
	- Pull from stack pointer
	- Value goes from %esp
	- Add to %esp

# Control flow instructions: jmp

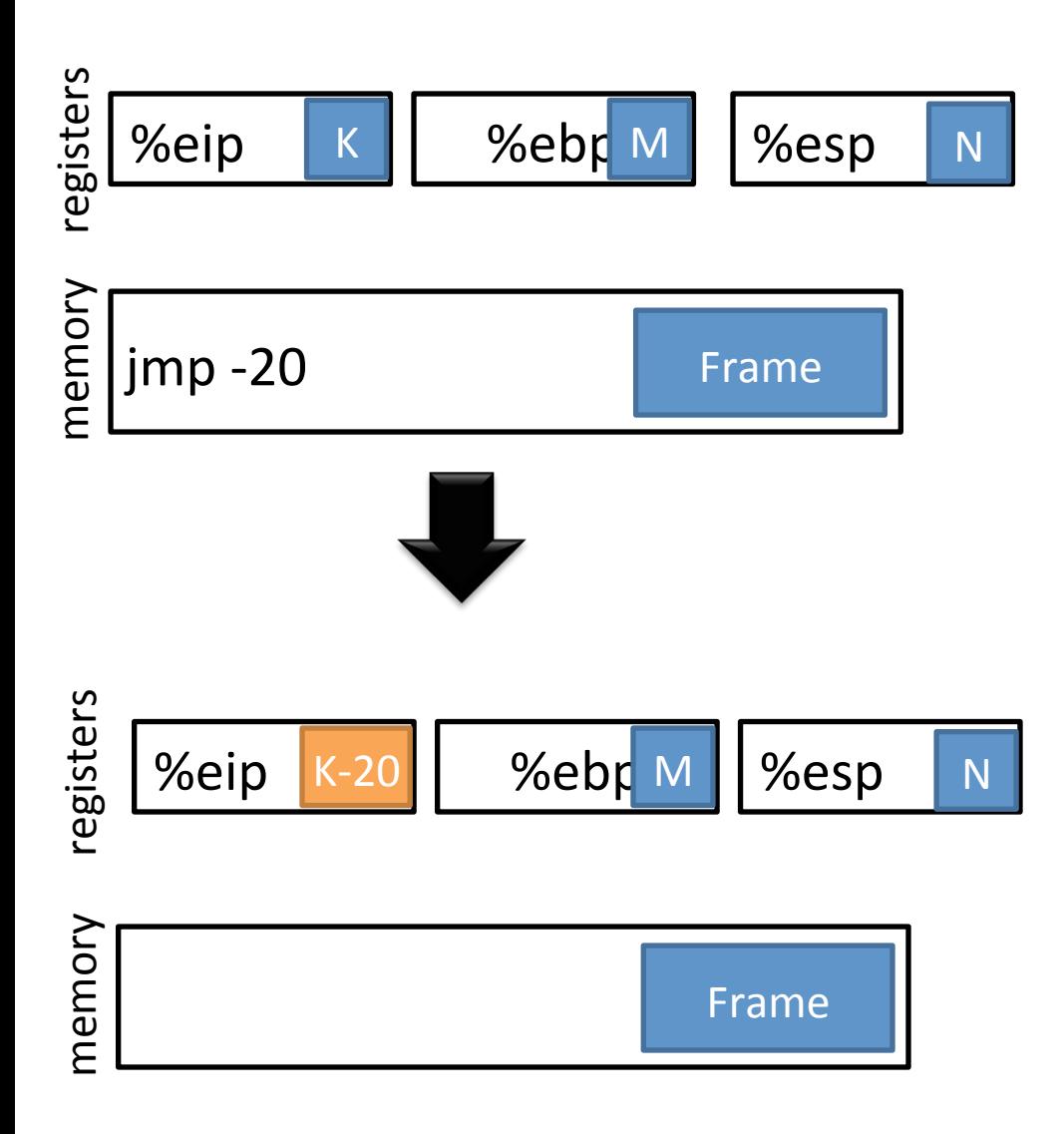

- %eip points to the currently executing instruction (in the text section)
- Has unconditional and conditional forms
- Uses relative addressing

# Control flow instructions: call

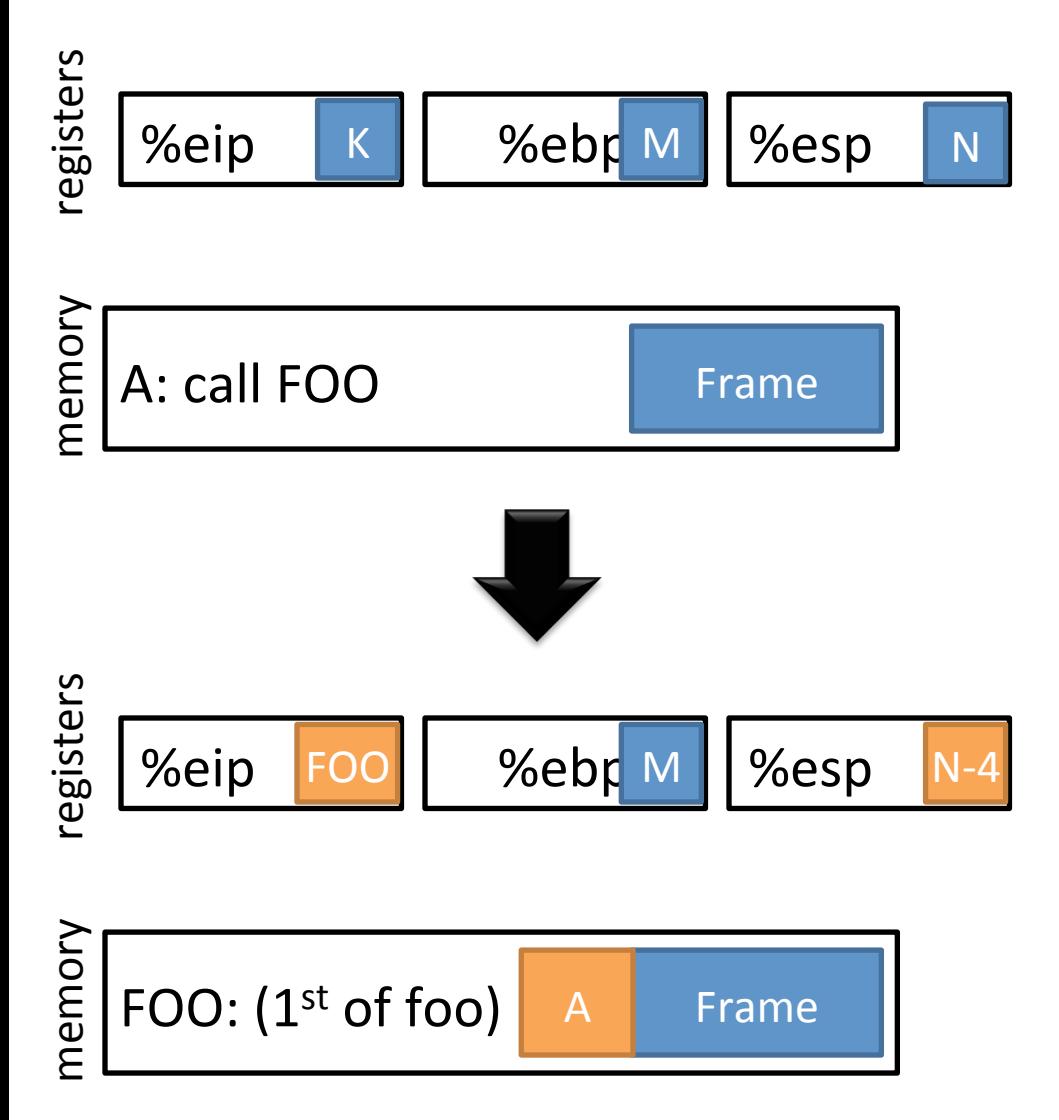

- Saves the current instruction pointer to the stack
- Jumps to the argument value

# Control flow instructions: ret

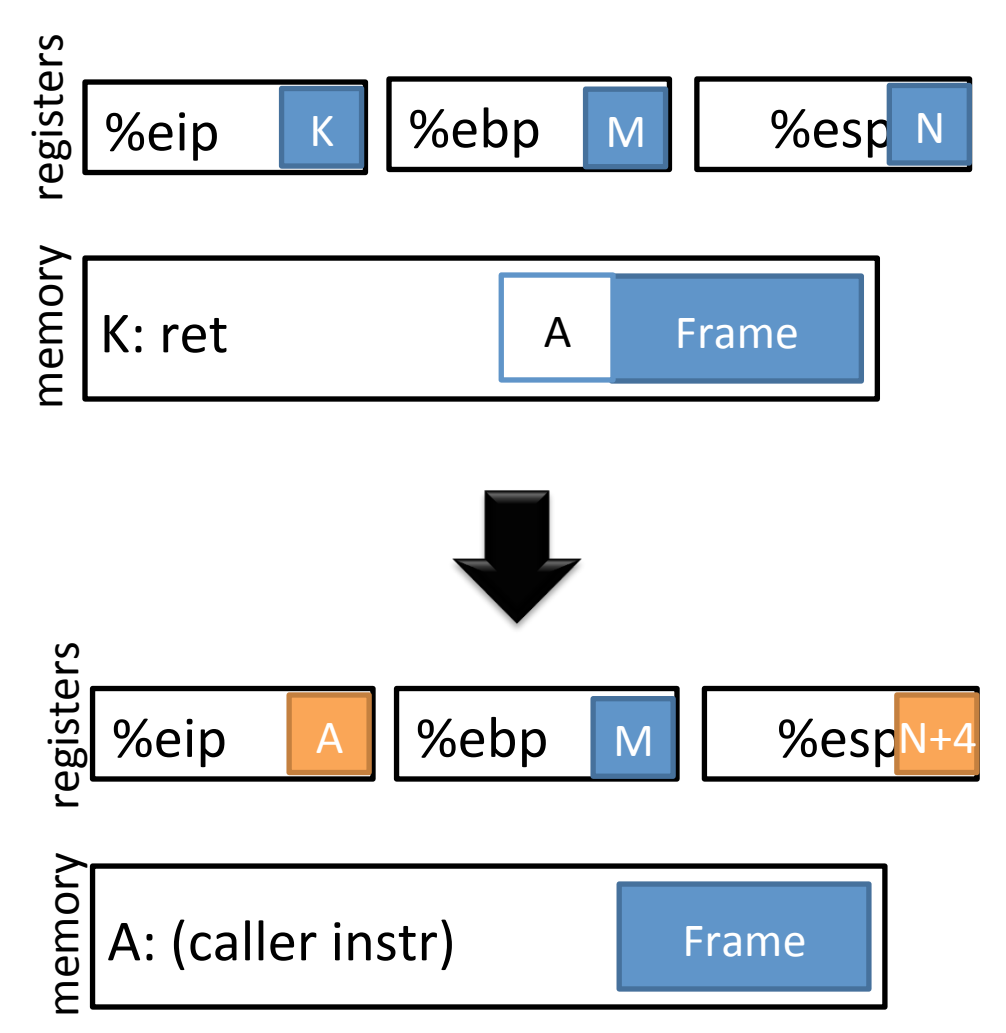

Pops the stack into the instruction pointer 

## Stack instructions: leave

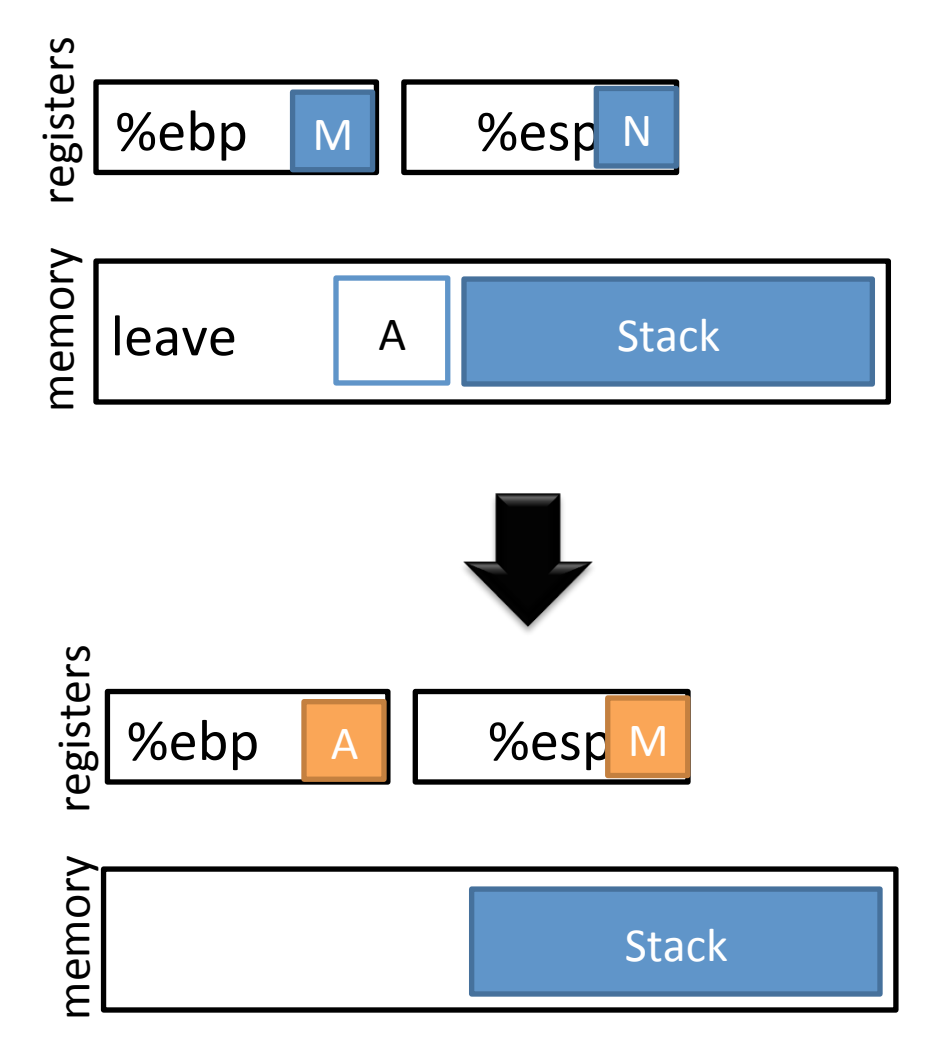

- **Equivalent to** 
	- movl %ebp, %esp popl %ebp

## Implementing a function call

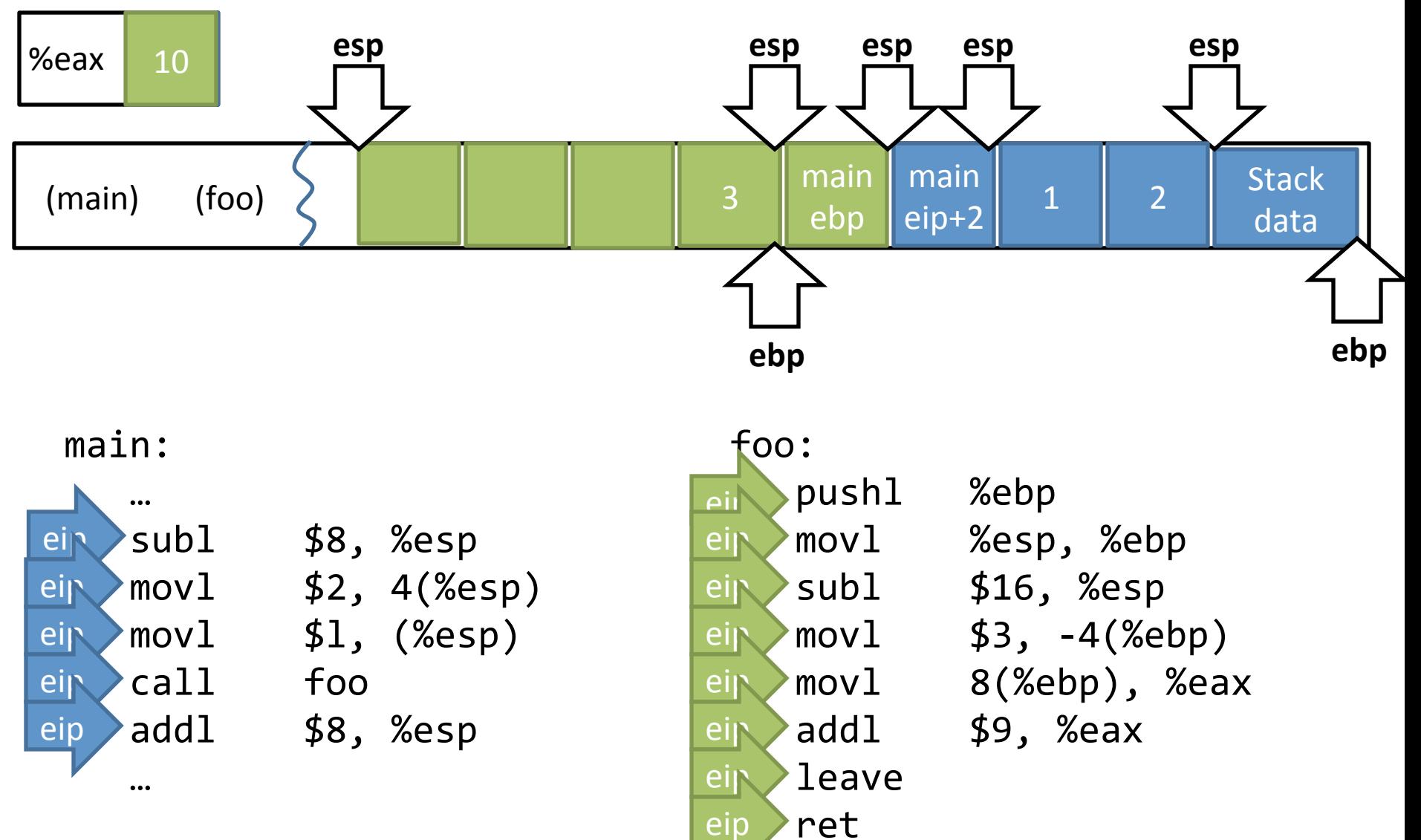

# Function Calls: High level points

- Locals are organized into stack frames – Callees exist at lower address than the caller
- On call:
	- Save %eip so you can restore control
	- Save %ebp so you can restore data
- Implementation details are largely by convention
	- $-$  Somewhat codified by hardware

# Data types / Endianness

• x86 is a little-endian architecture

pushl %eax

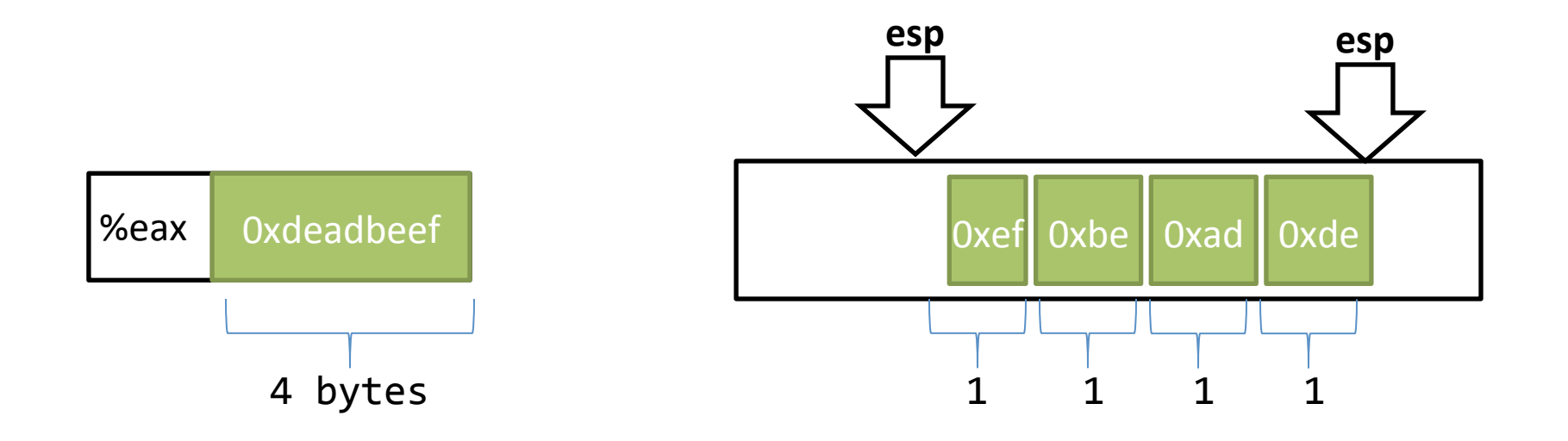

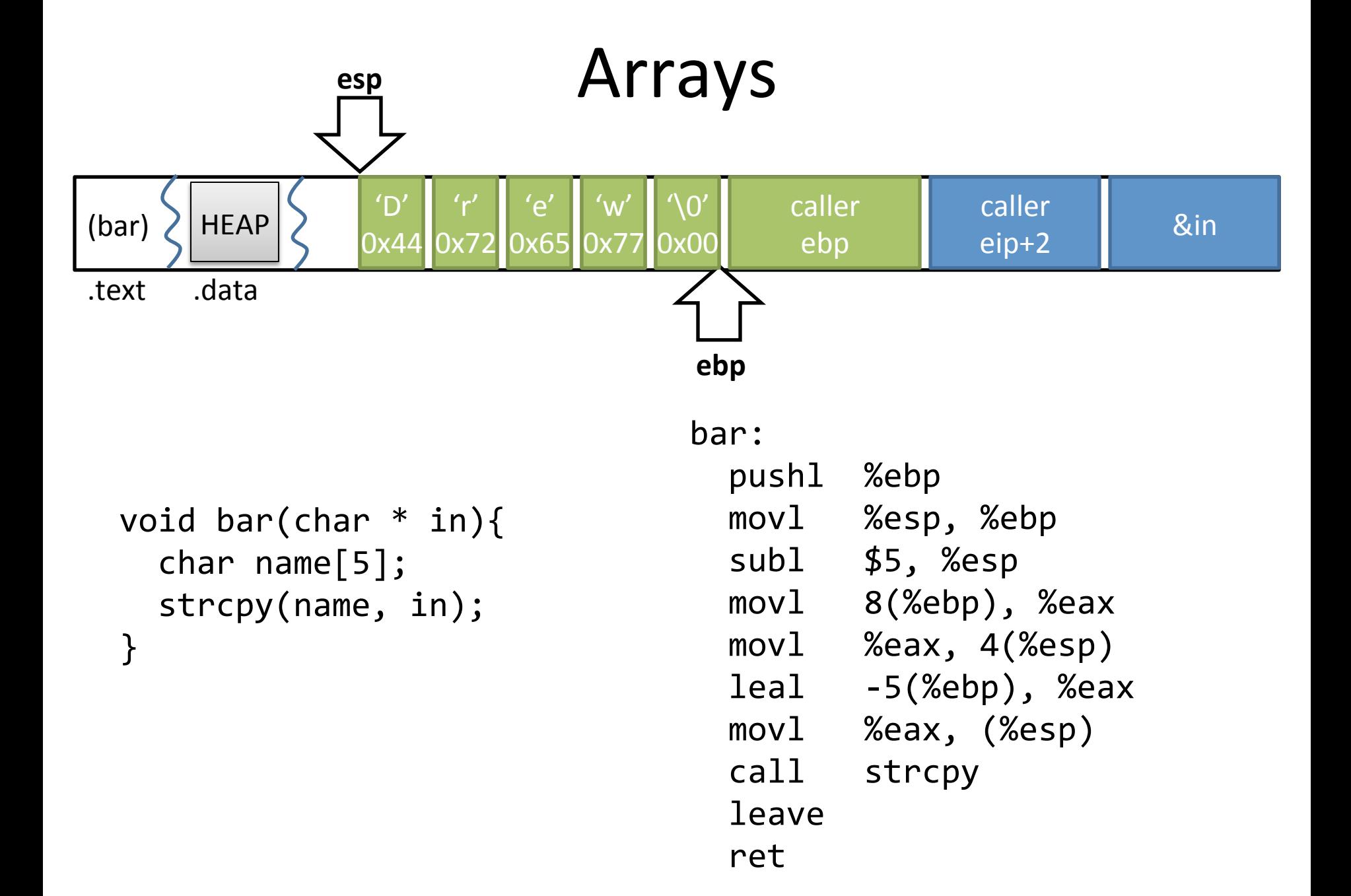

## **Next Time**

Exploiting buffer overflows

#### Tools: GCC

gcc -O0 -S program.c -o program.S -m32

 $\texttt{gcc}$  –00 –g program.c –o program –m32

#### Tools: GDB

gdb program (gdb) run (gdb) decompile foo (gdb) quit

## Tools: objdump

objdump –Dwrt program 

#### Tools: od

od –x program 

# Summary

- Basics of x86
	- Process layout
	- ISA details
	- Most of the instructions that you'll need
- Introduced the concept of a buffer overflow
- Some tools to play around with x86 assembly